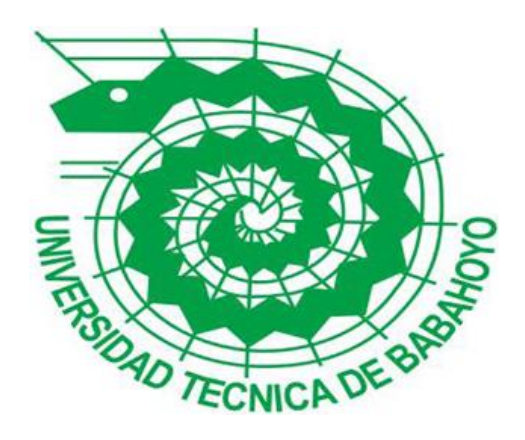

# **UNIVERSIDAD TÉCNICA DE BABAHOYO**

# **FACULTAD DE ADMINISTRACIÓN, FINANZAS E INFORMÁTICA**

# **PROCESO DE TITULACIÓN**

## **OCTUBRE 2018 – MARZO 2019**

## **EXAMEN COMPLEXIVO DE GRADO O DE FIN DE CARRERA**

# **PRUEBA PRÁCTICA**

## **PREVIO A LA OBTENCIÓN DEL TITULO DE INGENIERO EN SISTEMAS**

# **TEMA:**

**"ANÁLISIS DE LA ESTRUCTURA DE ACCESO Y CONFIGURACIÓN DE LA OLT MARCA "DAYTAI" DE LA EMPRESA ISP MAXITEL DEL CANTON VINCES"**

# **EGRESADO:**

**STALIN FERNANDO MALDONADO GUERRERO**

**TUTORA: ING. MOREIRA SANTOS MARÍA GENOVEVA, MIE**

**AÑO 2019**

#### **INTRODUCCIÓN**

En la actualidad vivimos en la época de la tecnología de la información y podemos observar el gran crecimiento y avance que tiene este mismo, esto ha permitido que más instituciones o diversas empresas concedan de software y hardware.

Con el paso del tiempo la empresa y muchas organizaciones son dependiente de la mayor medida de la información de sus tecnologías y de sus comunicaciones, esta información es el recurso más valioso de toda organización, y en especial para las compañías que operan en un determinado sector en el cual este es su principal y muchas veces su único recurso.

Las empresas basan su éxito a la gran generalidad de organizaciones en lo que tiene que ver con la tecnología de la información ya que se usa mucho, al gestionar las actividades que se hacen en cada departamento de una organización en sus diferentes áreas.

Maxitel es una empresa que nació en el 2008 por la creciente demanda de la ciudadanía vinceña de contar con un servicio de comunicación rápido y eficaz. El mismo que se mantenga libre de errores, y de igual manera de mantener la confidencialidad de la información requerida por los clientes.

La empresa Maxitel ISP (Proveedora de Servicio de Internet) está situada en las calles entre la Av. Jaime Roldós entre Los Ríos y Coto Infante Vinces Provincia de los Ríos, esta empresa se dedica a proveer servicios de internet a todas las personas que se encuentran en el cantón Vinces y sectores aledaños cabe indicar que la empresa Maxitel poco a poco se está abriendo mercado hacia otras partes cerca de su central como cantones que rodean al cantón Vinces.

Lo que se busca es realizar un análisis de la configuración que se centre en interpretar y entender la codificación de la olt con el objetivo de sugerir un manual entendible y amigable para

otros técnicos de la empresa en donde se requiere el análisis de la estructura y configuración con el fin de que los técnicos pertinentes entiendan y puedan trabajar en el equipo olt en plural es decir que no solo este a cargo si no que cualquiera pueda gestionar los medios físicos o que cualquier técnico pueda gestionar el hardware y software de la olt DAYTAI.

La finalidad de esta propuesta de investigación es realizar "ANÁLISIS DE LA ESTRUCTURA DE ACCESO Y CONFIGURACIÓN DE LA OLT MARCA "DAYTAI" Esto ayudaría a saber cuál es la problemática en lo que tiene que ver con la OLT MARCA DAYTAI.

#### **DESARROLLO**

Maxitel está situada entre las calles Jaime Roldós entre Los Ríos y Coto Infante, esta empresa fue fundada en el año 2008 como un Proveedor de Servicio de Internet (ISP) cabe indicar que se realizó un estudio de mercado en ese tiempo donde se llevó a la conclusión que había mucha demanda de personas y micro empresas que requería de un servicio de internet de alta calidad, y la cual esto incentivo a la creación de MAXITEL.

Actualmente Maxitel cuenta con 14 empleados los cuales estos están ubicados en diferentes áreas, Como lo son: GERENCIA: en la cual se encuentra la presidenta y el gerente; CONTADURIA: en este departamento labora el contador y su asistente; VENTAS: aquí tenemos a una recepcionista y a un analista de marketing; DPTO. TECNICO: Cuentan con un jefe técnico, además de contar con 3 asistente técnicos para el área de radio enlaces, y cuatro para el área de Fibra Óptica.

El enfoque primordial de la empresa Maxitel es ofrecer a sus clientes un servicio de internet de alta calidad, así como también control de acceso, tecnología que en la actualidad existe una gran demanda en el mercado. La ACL es una forma de determinar los permisos de accesos además que estos te permiten controlar el flujo de trafico de redes, su principal objetivo es filtrar el tráfico permitiendo o denegando el tráfico. Además de restringir y evitar que personas no autorizas tengan acceso a o tengan la libertad de acceder a la empresa.

Otro servicio que ofrece la ISP Maxitel es la telefonía ip o bien llamado Voz Ip, este servicio lo que hace es la posibilidad que la señal pueda viajar atreves de la red o internet Utilizando el Protocolo IP (Protocolo de Internet). Es decir que la señal será enviada de manera digital y no de forma analógica.

Promover la intensidad de tecnología de la innovación y participación con el uso de la TIC para lograr un incremento de los servicios y provocar un conocimiento de la comunidad además de ayudar a fortalecer y aumentar la popularidad de las micro y medianas empresas para esto utilizaremos el Proceso de transmisión de datos y telecomunicaciones.

Una vez de ver procedido a visitar las instalaciones de Maxitel y visitar los departamentos en el cual existen 8 trabajadores, se procedió a realizar un análisis que nos permitió evaluar el estado y desempeño realizado por los trabajadores dentro del departamento técnico, este análisis de los datos recogidos con la guía de observación.

Mediante la técnica de observación en la empresa Maxitel en donde se efectuó una investigación de campo se logró analizar que dentro del departamento técnico hay ciertas falencias en cuanto al manejo de algunas configuraciones, por tal motivo se utilizó la guía de observación como herramienta para este caso de estudio, en la cual se implementó una entrevista como método cualitativo con el fin de hacer una recolección de datos dentro del departamento técnico donde se encuentra ubicada la OLT con el propósito de saber cuales son las principales dificultades al momento configurar OLT.

Una vez realizado un análisis de la problemática y haber indagado uno de los principales problemas que se encuentran en el departamento técnico de la ISP MAXITEL es su complejidad de acceso y configuración al hablar de la OLT DAYTAI nos referimos a una olt que no consta de mucha información, lo que resulta tedioso y complicado, realizar las configuraciones ya que se utilizan comandos complejos en la cual se necesita bastante experiencia para poder manejar a perfección la olt DAYTAI.

Otro de los problemas que se pudo observar es que los equipos no están protegidos contra partículas solidas (polvo) entran en los ventiladores y los hacen muy ruidosos, además de entrar dichas partículas a los Puertos GPON los cuales son afectados por el exceso de polvo dando errores de lecturas y no detectando los dispositivos de entradas.

Otro de los problemas que más llama la atención en Maxitel es al momento de hacer cambios de jefes técnicos, ya que al contratar otro técnico este se suele tocar con la novedad de que la olt que tendrá que manipular es una olt DAYTAI de marca china es una olt muy segura ya que todas sus configuraciones son bajos consola de comandos, pero el inconveniente que suelen tener estos técnicos que no tiene conocimiento sobre esta olt y al buscar información en internet sobre dicha olt es muy escasa es por eso que su dominación es compleja.

Dadas las indagaciones que se realizó en la Empresa Maxitel a varios empleados en las diferentes áreas y principalmente en el departamento de soporte técnico, se logró tener una mejor visión de los problemas que de una u otra manera, dificultan la gestión de procesos, en cada uno de los departamentos. Es por esto que se propone la identificación de varios departamentos que serán parte de la solución informática que se desarrollara en este proceso administrativo.

A continuación, el listado de los Departamentos:

- 1. Departamento de gestión de clientes
- 2. Departamento de soporte técnico
- 3. Departamento de administración
- 4. Departamento de inventario

El departamento de gestión de clientes es el que nos permitirá tener toda la información actualizada de cada uno de los clientes que existen en la empresa, este departamento permite registrar datos, manteniendo unos indicadores que permitirán mejorar vínculos con la empresa para que a la vez ellos puedan publicar mensajes positivos y así atraer nuevos clientes. Y poder de esta manera ganarle el frente a otros competidos en el mercado.

Ganando una gran ventaja competitiva, y capacidad que nos permitirá una gran rentabilidad en el sector.

En la era del conocimiento, este ha pasado a ser un recurso estratégico; las empresas necesitan diferentes herramientas para captar y analizar los cambios propios de la dinamicidad que define la época actual, para desarrollar con eficiencia distintas acciones estratégicas. La organización en constante y dinámica alineación debe ser ágil… y, además, veloz en su respuesta al entorno. Los cambios tienen su oportunidad y se debe aprovechar el momento. (Cegarro Navarro & Martínez Martínez, 2017)

El departamento de soporte técnico es aquí donde están los técnicos autorizados de la empresa a dar las soluciones de los equipos ya sea de hardware o software. A este departamento también llegan los equipos la cual tienen problemas, y se les da una solución en este departamento también están los equipos servidores, en la cual se encuentra la olt DAYTAI, que es la encargada de distribuir el servicio de internet desde la empresa hacia los hogares de cada cliente.

"Conservar en adecuadas condiciones la función de los equipos de los ordenadores de computación que son utilizados en la institución, y tener ayuda para al momento de hacer la instalación de redes locales en el departamento de redes y comunicaciones" (García Hernández, 2015).

En el departamento de Administración es el que tiene función de control, que este se encarga de las configuraciones de los otros departamentos, así como el acceso para poder realizar las diferentes pruebas de funcionalidades. Este departamento está encargado de una persona con el único objetivo de atender los diferentes problemas que tengan las personas internas de la empresa como los externos, es decir los clientes.

En el Departamento de inventario es el que se encarga de ingresar, y registrar todas la entradas y salidas de todos los equipos, permitiendo tener un control bien detallado (La serie del equipo, fecha de entrega de los equipos, nombre del cliente al que se le dio el equipo, estado del equipo, etc.), también tendremos un control de los equipos que se dan de baja ya sea por daño de fabrica o porque ya se terminó el tiempo de vida de dichos equipos.

La voz IP o VoIP es un servicio que nos permite comunicarnos por medio de una red pública en la cual interviene dos o más participantes, esto puede ser utilizadas en grandes empresas como microempresas.

Los escenarios de aplicación de transferencia de voz sobre IP (en adelante abreviado como VoIP) son muchas al respecto, pero no hay duda de que la tecnología VoIP permite una nueva gama de servicios a los usuarios de teléfono e internet, y puede resultar una disminución en el coste, asociado con los servicios de telefonía de larga distancia en particular. (Gil Domínguez, 2016, Pag. 1)

Otro servicio que nos brinda las empresas Maxitel es el servicio de redes de electricidad y el servicio de cableado estructurado, que es brindado a instituciones, empresas y a clientes este servicio a tenido una gran acogida ya que su coste es accesible y de excelente calidad, dándole una estructura de excelencia y comunicación en toda el área de la empresa.

"Un componente elemental de la transición energéticas son las redes eléctricas las cuales integran puntos de conexión de sobrecarga ay renovables, estos a su vez son capaces de agilizar flujos de electricidad bidireccionales para acoplarlas a necesidades de los agentes" (Amann, 2018).

El cableado estructurado es un enfoque sistemático del cableado. Utilizarlo significa seguir un conjunto de reglas al llevar a cabo tareas relacionales con los cables de la red y todos los elementos que se utilizan alrededor de ellos. El cableado estructurado requiere planificación, su instalación. (Matamala Peinado & Caballero González, 2016, p. 36)

Una red de transmisión optima es la red de acceso óptico la cual sustituye el cable de cobre y es manipulado para acceder a cada familia. Esta res está formada por Olt que es un terminal de línea óptica y ONU la cual es la unidad de red óptica y por último con la ODN que es una red de distribución óptica, pero los elementos centrales de esta red de acceso es la Olt y la ONU. (Mendoza, 2016).

La Olt denominado elemento central de la red de acceso es parecido a un conmutador o enrutador en la red de la comunicación tradicional, comúnmente está situada del lado local brindando una interfaz de fibra óptica destinadas al usuario para redes ópticas indiferentes.

La OLT es un dispositivo que arregla la ocupación de interruptor L2/L3 en el sistema GEPON, el dispositivo OLT sujeta un armazón, una regla de control de conmutación, un ELM (módulo de enlace EPON, tarjeta PON), protección de repetición, módulos de fuente de alimentación de -48v CC o un módulo de fuente de alimentación de 110/220 V CA y ventiladores. La tarjeta PON y la fuente de alimentación aceptan el intercambio en caliente. (Don, 2018)

Red de capa superior, acceso de red ascendente de red completa (red óptica pasiva, red óptica pasiva). La red ODN es utilizada para la ONU en el dispositivo cliente. Esta se da cuenta de la función de control, gestión y rango de la ONU del equipo del cliente. ONU, es el dispositivo del usuario final en la red óptica, situado en el lado del usuario, y Olt con la utilización de la función de dos y tres capas de Ethernet, para que a los usuarios se les pueda ofrecer un servicio de voz, de multimedia y de datos. (Mendoza, 2016)

Otro inconveniente de esta olt por su estructura ya que es echa solo para que los técnicos o personas que tienen acceso o utilizan este tipo de olt solo tengan la capacidad de trabajar con ella dentro de una vlan si esta fuera de la vlan es inaccesible eh imposible ingresar a la olt DAYTAI.

El polvo (y la suciedad) es una de las principales causas de averías en equipos informáticos: la capa de polvo sobre los componentes de la caja no solo evita que la refrigeración de esto se produzca correctamente, sino que además acelere su calentamiento, provocando averías que pueden acabar con todo el sistema. (Gallego Cano, 2014, p. 283)

Una VLAN es una agrupación lógica de dispositivos o usuarios, sin importar su ubicación física. Las VLAN ayudan a utilizar con efectividad el ancho de banda dado que comparten el mismo dominio de broadcast y ayudan a gestionar el tráfico. Se asocian con redes individuales por medio de un dispositivo de enrutamiento de Capa 3 (Router o Switch de Capa 3) La diferencia entre un Router y un Switch de Capa 3 es que los switch de Capa 3 tienen un hardware optimizado para hacer pasar los datos tan rápidos como los switches de Capa 2, pero tomando la decisión de enrutado con un router. (Valdivia Miranda, 2015 Pag. 47)

9

En la actualidad el uso de fibra para las conexiones domesticas se han vuelto muy común (FTTH) ya que estas pueden alcanzar velocidades inimaginables, y superan muy ampliamente a los alcanzados por el cobre tradicional de tecnologías ADSL, VDSL

Actualmente, una fibra óptica es un finísimo hilo de vidrio muy puro (aunque también constituyen de plástico, por economía), con diámetro entre cinco o diez micras, los antiguos eran de 50 micras. Para que se pueda manejar, al fabricarlo se rodean de más vidrio o plástico, pero este vidrio o platico de fuera no es el que conduce la luz. De hecho, las dos partes de la fibra se construyen a propósitos con un índice de refracción diferente, para que si la luz intenta salir, el vidrio de fuera actúe como un espejo y vuelve a meter el rayo para dentro( su índice de refracción haga que la luz se refleje y no salga al exterior). (Huidobro Moya, 2014, )

"La conexión de fibra FTTH quiere decir Fibre-to-the-Home y sencillamente reside en vincular nuestra casa y la central de la operadora a través de un cable de fibra en vez del cable de cobre" (León, 2017).

## **En cuanto a la estructurada la OLT DAYTAI**

Aplicación: FTTH.

Soporte de Triple-Play: Voz, Data y Vídeo.

Puertos GPON: 8 SFP

Cantidad de Clientes: 128 por cada Puerto GPON.

2 LAN Ethernet (RJ-45) para.

CPU: 880 MHz

Memoria: 512 MB.

Instalación para Rack.

Temperatura:  $-10^{\circ}$ C a + 45°C.

Potencia Máxima de Consumo: 40 W.

Dimensiones: 17.5 x 11.3 x 1.7".

Peso: 4,5 Kg.

Fig. 1. Eestructura la OLT (Fumero, 2017).

## **Tabla 1**

# *Comandos más utilizados dentro de los Accesos y Configuraciones de la OLT.*

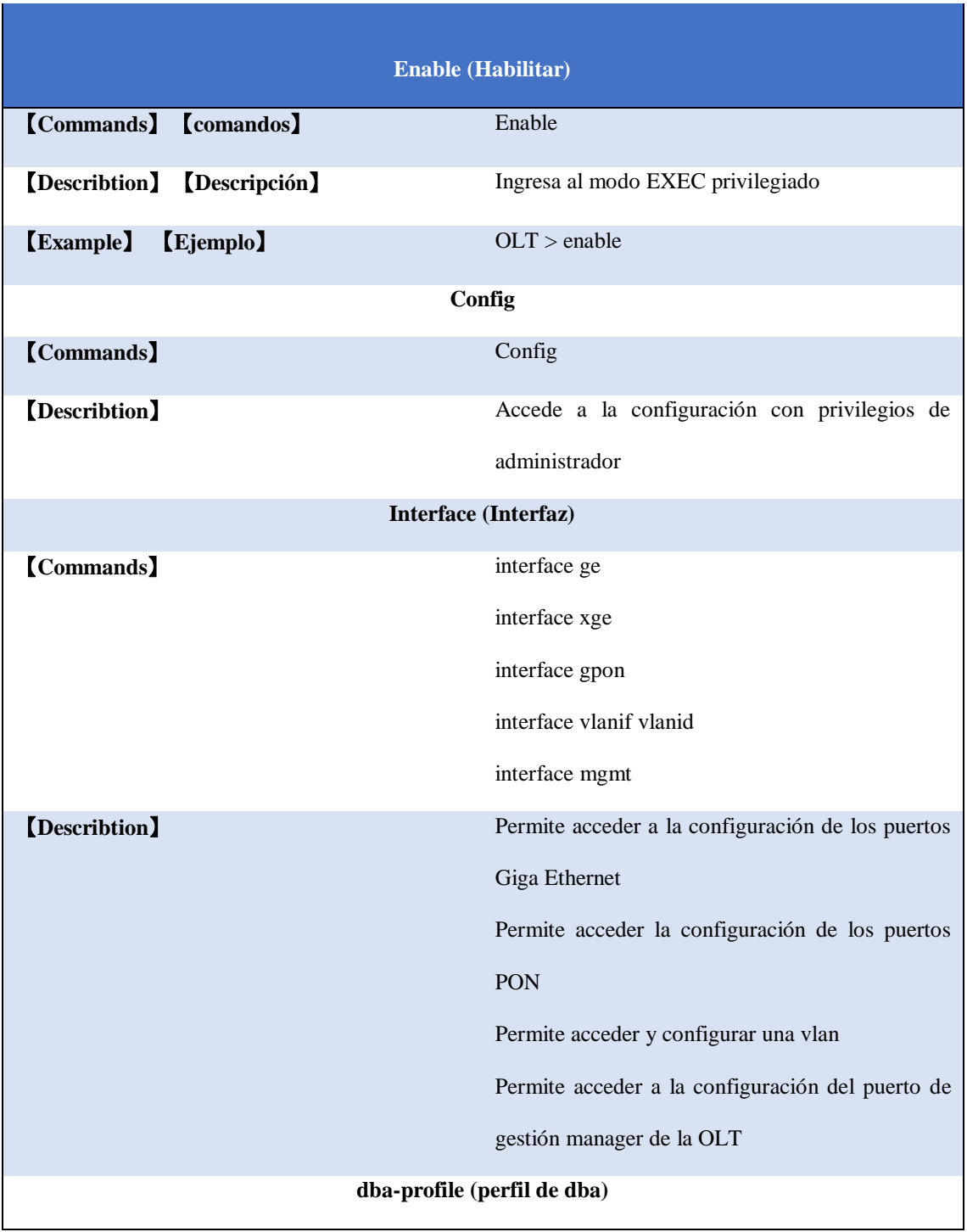

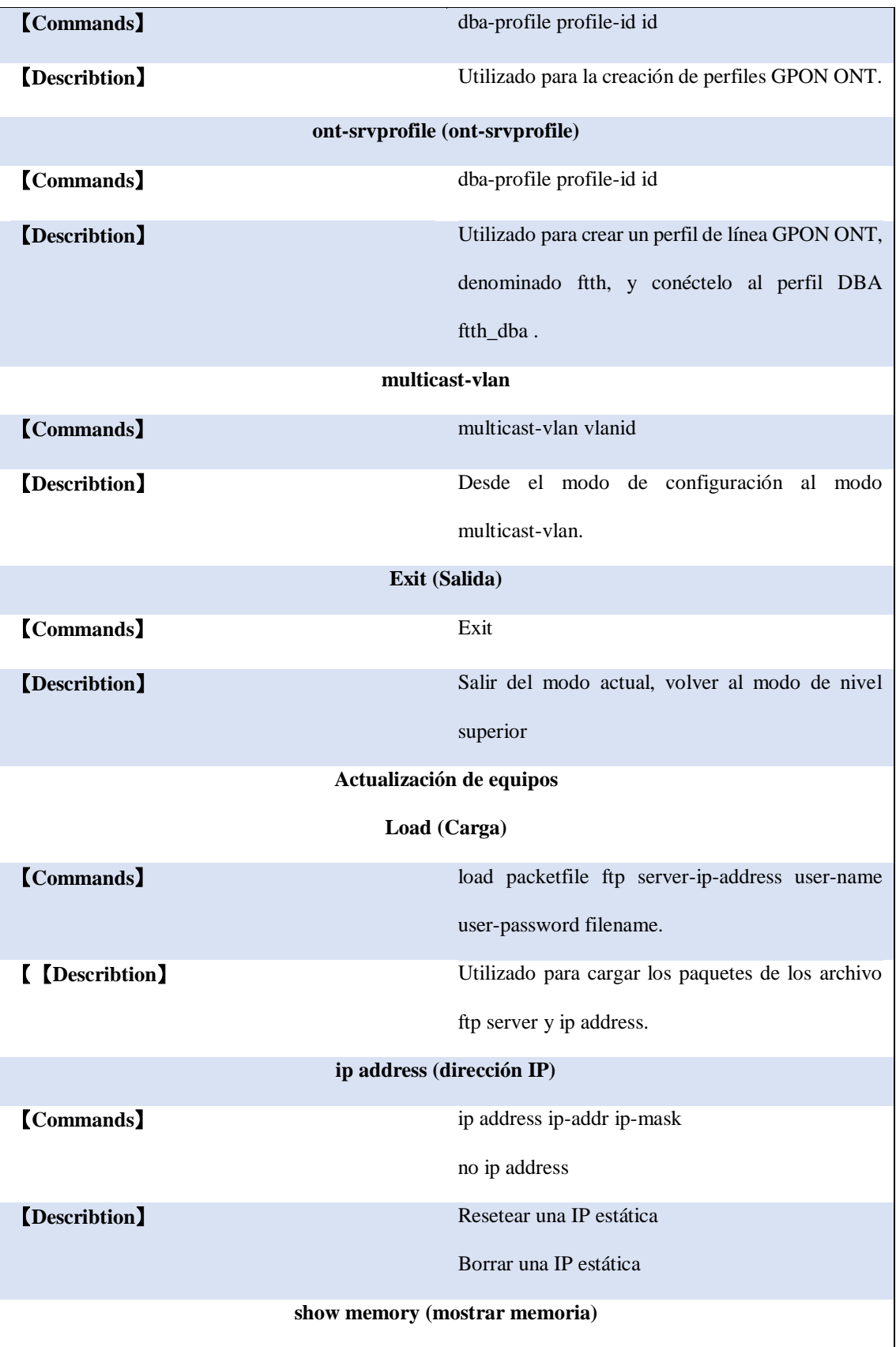

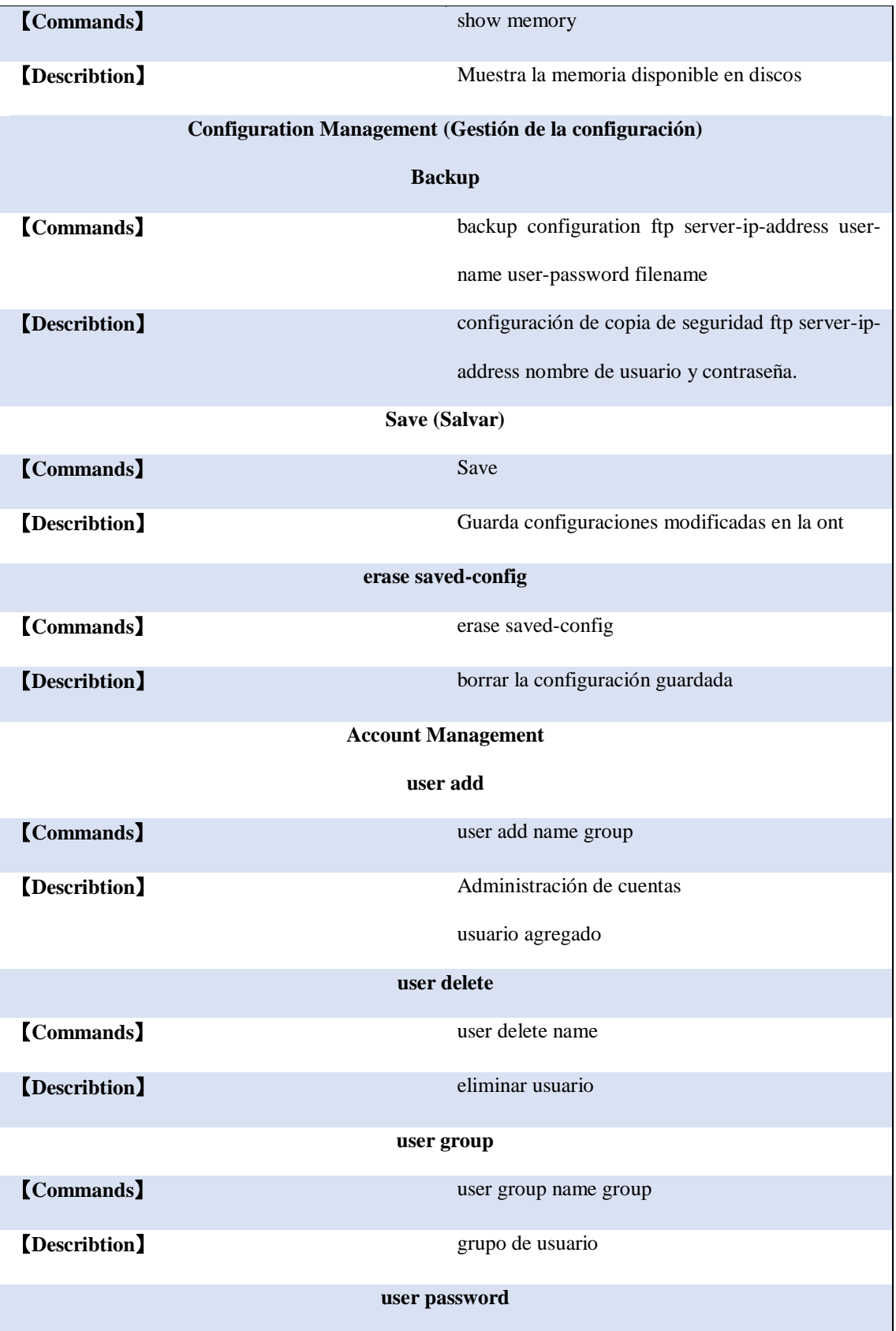

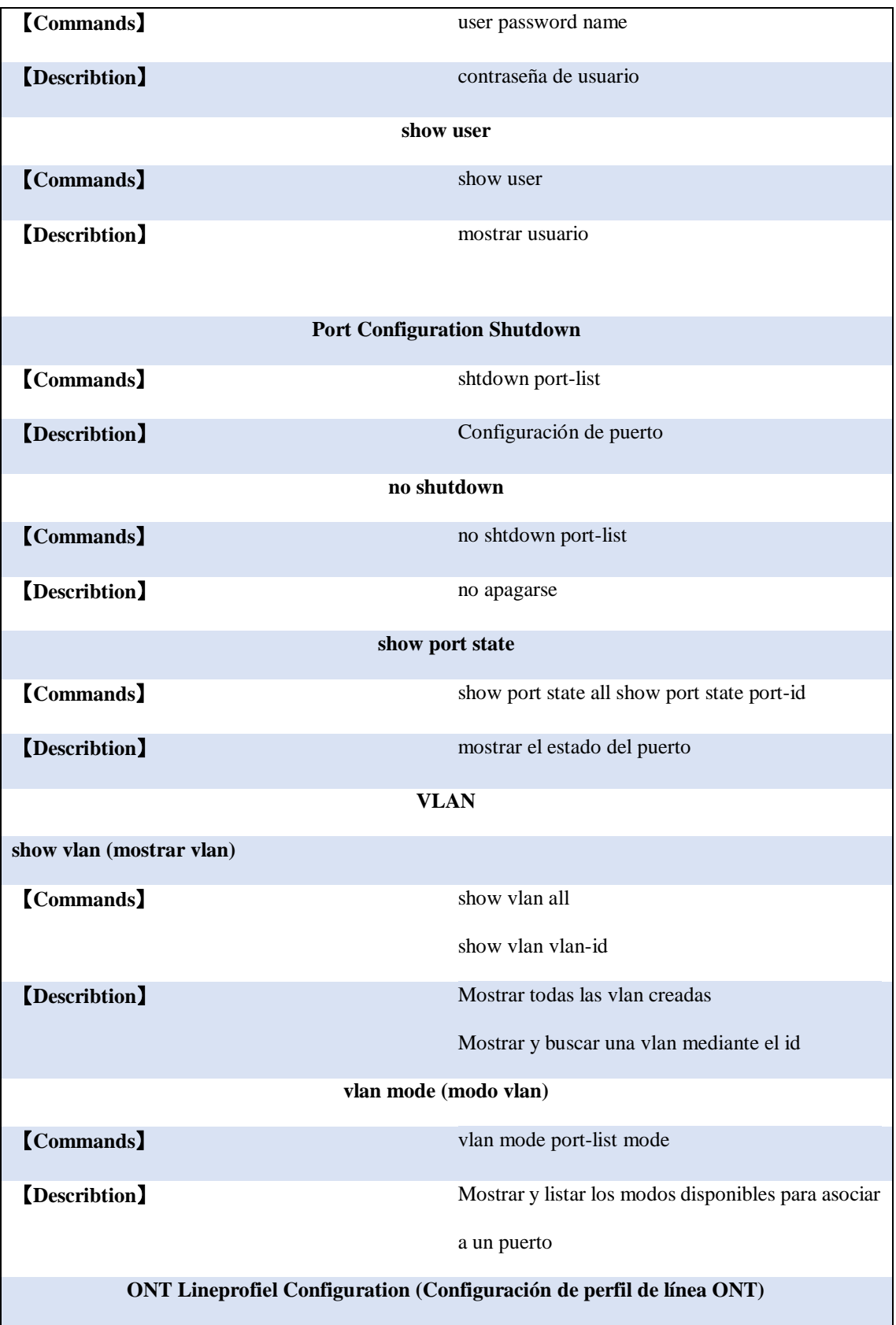

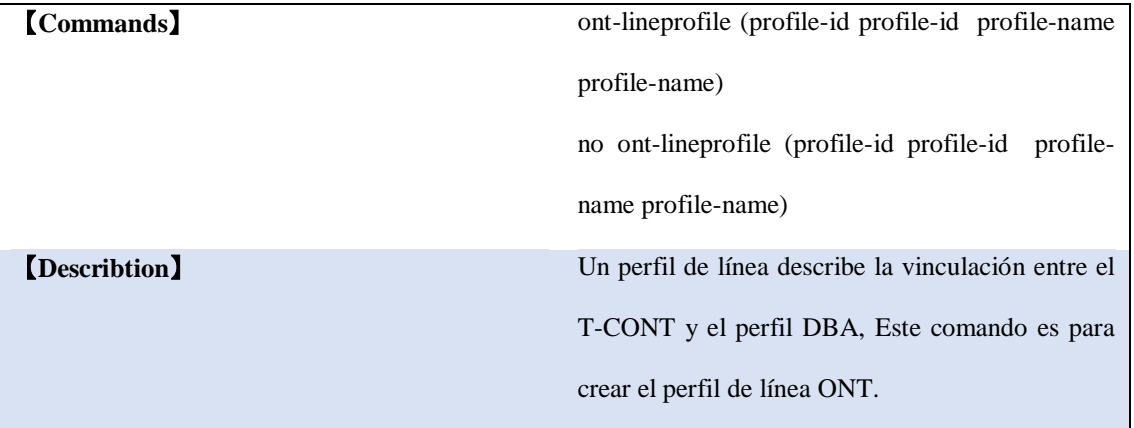

Nota. Recuperado de (Shenzhen C-Data Technology Co., Ltd, 2016)

#### **Conclusiones**

•Se realizó el estudio situacional en la empresa ISP MAXITEL la cual se le planteo al gerente un manual en el cual contenga y se pueda interpretar toda la codificación de la olt para que este sea fácil de entender para nuevos técnicos.

•Se realizó un análisis de la problemática con el fin de mejorar la viabilidad dentro de la olt marca DAYTAI de la ISP MAXITEL.

•Se utilizaron los comandos más necesarios al momento de realizar las configuraciones internas dentro de la olt con el fin de obtener y agilizar los procesos de la misma.

•Con el desarrollo del análisis estructural que se realizó en la empresa ISP MAXITEL se pudo fortalecer las configuraciones ya sean estas internas y externas lo cual se logró que se obtenga un mejor rendimiento dentro del departamento técnico.

# Bibliografía

- 1. Amann, G. (07 de noviembre de 2018). *Las redes eléctricas claves para la electrificación de la economía. Por (\*) Guillermo Amann*. Obtenido de Redes eléctricas: https://www.efeverde.com/blog/creadoresdeopinion/redes-electricas-economia/
- 2. Cegarro Navarro, J., & Martínez Martínez, A. (24 de mayo de 2017). *Gestión del conocimiento Una ventaja competitiva.* España: ESIC EDITORIAL.
- 3. De Pablos, C., & Medina, S. (2004, Pag. 15,16.). *Informatica y Comunicaciones en la Empresa.* Madrid: ANORMI, S.L.
- 4. Don, J. (23 de octubre de 2018). *ANÁLISIS DE PON: Qué es OLT, ONU, ONT y ODN*. Obtenido de Terminal de línea óptica (OLT): https://medium.com/@xxxamin1314/an%C3%A1lisis-de-ponqu%C3%A9-es-olt-onu-ont-y-odn-8e78eb25e4bb
- 5. Fumero, H. (26 de noviembre de 2017). *OLT para GPON*. Obtenido de https://www.fibraopticahoy.com/blog/olt-para-gpon/
- 6. Gallego Cano, J. C. (2014, p. 283). *FP Básica - Montaje y mantenimiento de sistemas y componentes informáticos.* España: Editex, S.A.
- 7. García Hernández, B. (07 de enero de 2015). *Concepto de administración de la función informática. Ensayo*. Obtenido de https://www.gestiopolis.com/concepto-de-administracion-dela-funcion-informatica-ensayo/
- 8. Gil Domínguez, O. (2016, Pag. 1). *Fundaments de Redes de Voz IP 2ª Edición.* España: IT Campus Academy.
- 9. Huidobro Moya, J. (2014, ). *Telecomunicaciones Tecnologías, Redes y Servicios 2ªEDICION ACTUALIZADA.* Madrid: Grupo Editorial RA-MA.
- 10. León, D. (13 de Octubre de 2017). *Cómo funciona una conexión de fibra. GPON y FTTH*. Obtenido de https://naseros.com/2017/03/13/como-funciona-una-conexion-de-fibra-gpon-y-ftth/
- 11. Matamala Peinado, M., & Caballero González, C. (2016, p. 36). *Instalación y configuración de los nodos de una red de área local UF0854.* Arganda del Rey, Madrid: Paraninfo, S. A.
- 12. Mendoza, M. C. (20 de abril de 2016). *Estructura de redes OLT*. Obtenido de http://www.qftth.net/news/olt-networking-structure-9777181.html
- 13. Perez, P. J. (25 de febrero de 2017). *CABLEADO ESTRUCTURADO: ¿QUÉ ES Y CUÁLES SON SUS ELEMENTOS?* Obtenido de https://www.nextu.com/blog/cableado-estructurado-que-es-ycuales-son-sus-elementos/
- 14. Shenzhen C-Data Technology Co., Ltd. (24 de octubre de 2016). *GPON OLT Equipment CLI User Manual VersionV1.0*. Obtenido de http://cdatatec.com/wpcontent/uploads/2016/09/FD1508GS-CLI-Manual\_20151020.pdf
- 15. Valdivia Miranda, C. (27 de enero de 2015 Pag. 47). *Redes telemáticas.* España: Paraninfo, SA.

## **Anexo 1**

#### GUIA DE OBSERVACION

**Observador:** Maldonado Guerrero Stalin Fernando

**Ubicación:** Vinces ISP MAXITEL

**Situación observada y contexto:** Departamento Técnico ISP MAXITEL

**Tiempo de observación:** Observación de campo

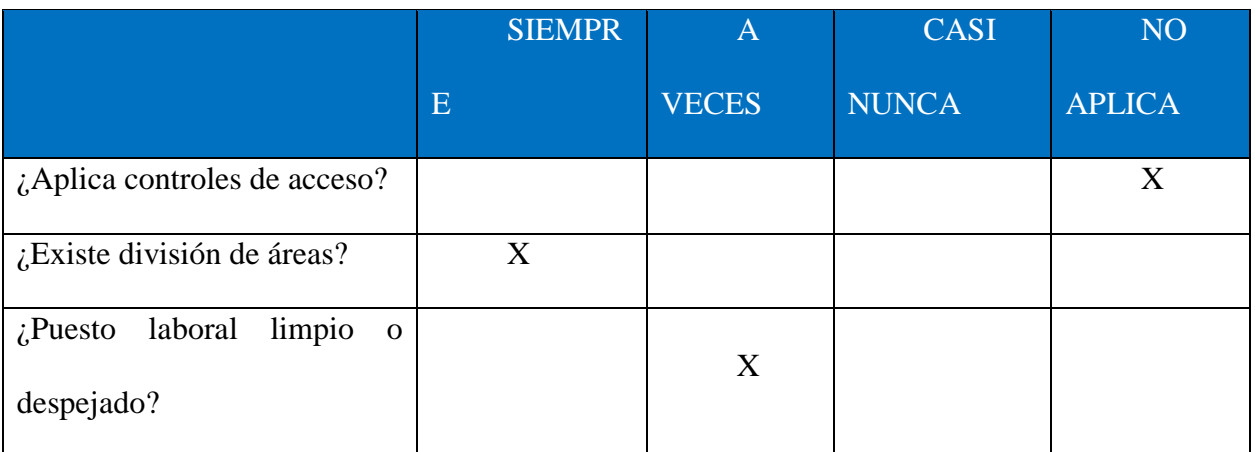

1. INICIO DE LA ACTIVIDAD

## 2. DESARROLLO DE LA ACTIVIDAD

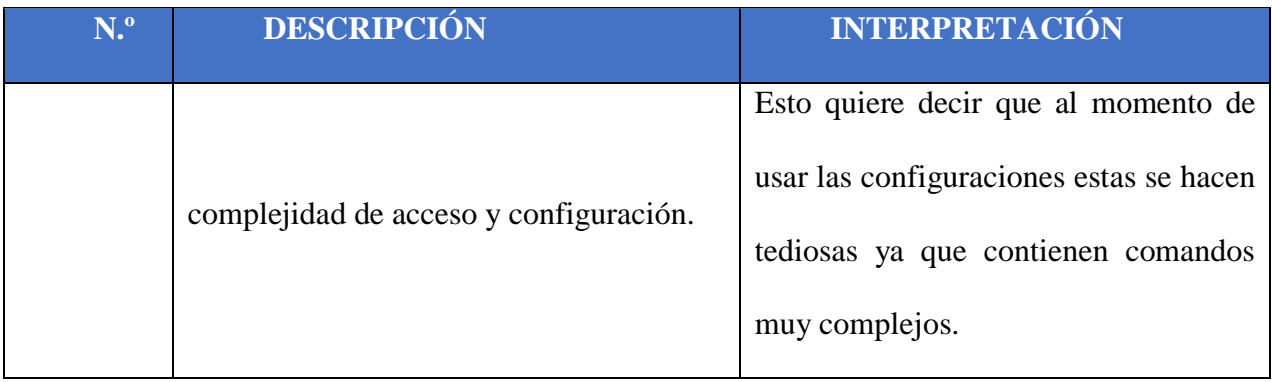

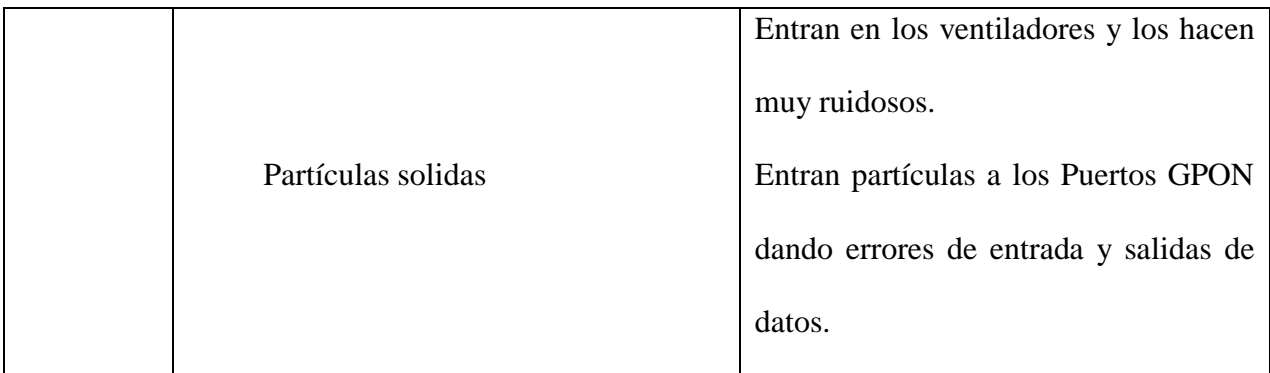

Una vez de ver procedido a visitar las instalaciones de Maxitel y visitar los departamentos en el cual existen 14 trabajadores, se procedió a realizar un análisis que nos permitió evaluar el estado y desempeño realizado por los trabajadores dentro de la empresa, este análisis de los datos recogidos con la guía de observación.

1.Al visitadas las instalaciones se pudo constatar que unas de sus mayores cualidades es la capacidad de interpretación que tiene el jefe técnico al momento de configurar en la olt ya que sin ningún manual en ese departamento se la ingenia traduciendo comandos ya que esta olt no trae un manual entendible.

2.Los indicaros más afectados están dentro de la estructura de la OLT ya que dichas partículas sólidas deterioran físicamente los cooler y los puertos GPON.

## **Anexos 2**

**1) Cree usted que Maxitel debería tener un manual que analice todas las configuraciones donde se interpretan y se puedan entender toda la codificación de la olt DAYTAI.**

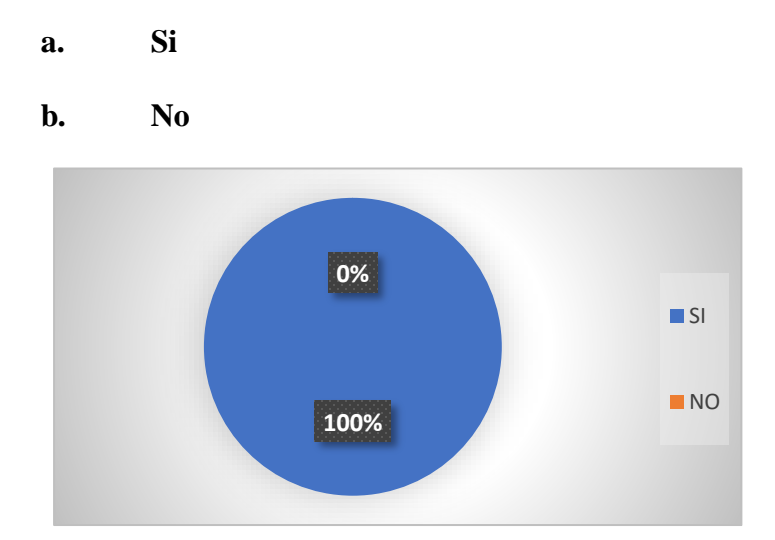

En el grafico 1 podemos observar que en la Empresa Maxitel, si están de acuerdo en tener un manual entendible de la olt DAYTAI con sus configuraciones principales, un 0% dijeron que **NO** mientras que el 100% dijeron que **SI** es necesario.

**2) Usted está de acuerdo en que dicho manual puede ayudar a la optimización y agilización de los procesos de registrar olt, eliminar olt, buscar olt, agregar olt.**

**a. Si**

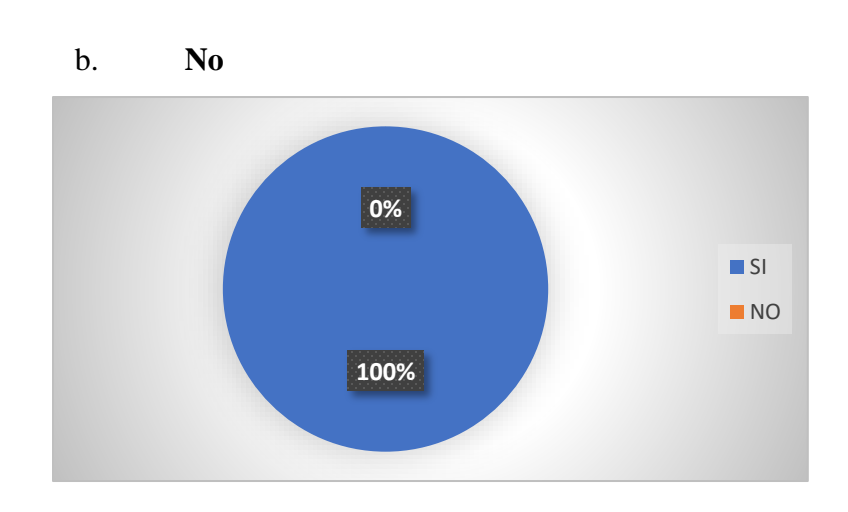

En el grafico 2 podemos observar que en la Empresa Maxitel, puede ser de mucha ayuda este manual, un 0% dijeron que **NO** mientras que el 100% dijeron que **SI** es necesario y seria de mucha ayuda ya que este ayudaría a la agilización de procesos.

**3) Cree usted que sería necesario que las personas que están en el departamento técnico se capaciten sobre manejo y configuraciones de la otl.**

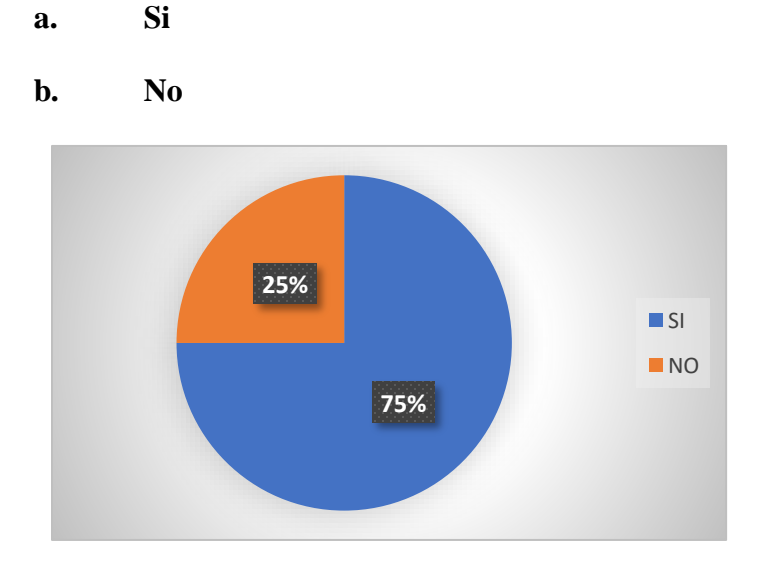

En el grafico 3 podemos observar que en la Empresa Maxitel, 6 personas del departamento técnicos **SI** están de acuerdo con que se realice las capacitaciones y mientras que dos personas dijeron que **NO** están de acuerdo.

**4) Considera usted que el departamento técnico cuenta con una adecuada infraestructura para los equipos de OLT.**

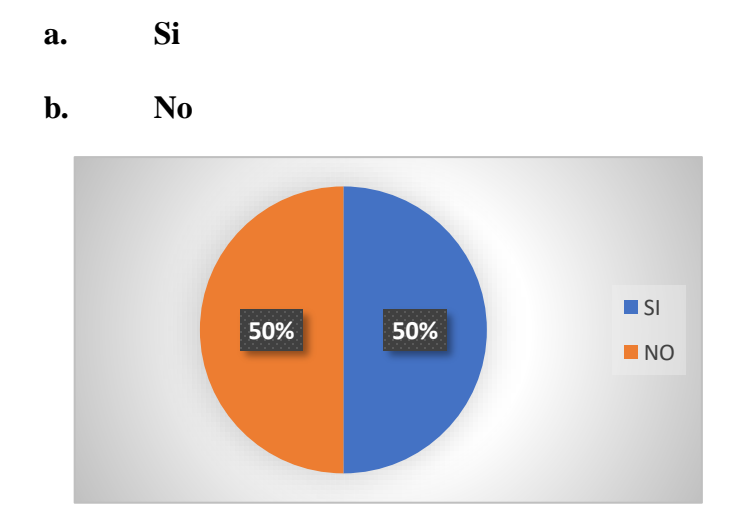

En el grafico 4 podemos observar que en la Empresa Maxitel, los técnicos consideran que **SI** hay una infraestructura adecuada mientras que el 50% opinaron lo contrario.

**5) Considera usted que las partículas sólidas son una de las principales causas del sobrecalentamiento de los equipos de OLT.**

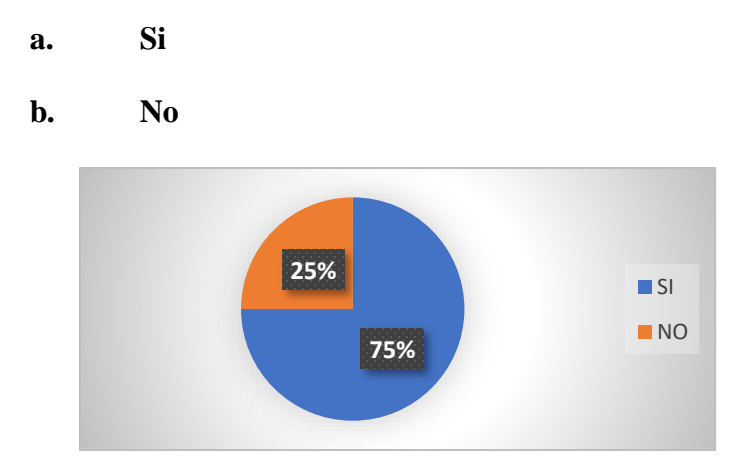

En el grafico 5 podemos observar que en Maxitel, los involucrados en el departamento técnicos dijeron que **SI** que el polvo es uno de los principales causantes de sobrecalentamiento en los equipos y el 25% dijeron que **NO** que no es el principal problema.

**6) Cree usted que se debería implementar un sistema de limpieza en el área del departamento técnico con el fin de que la estructura de la olt se encuentro íntegramente limpio y en un clima adecuado.**

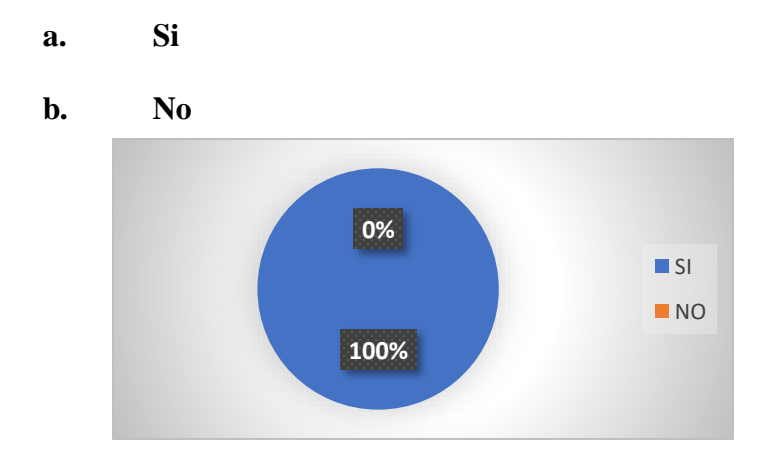

En el grafico 6 podemos observar que en la Empresa Maxitel, los entrevistado respondieron, que en este departamento se realice un sistema de limpieza con el fin de que la estructura de la olt se encuentro íntegramente limpio y en un clima adecuado.

**7) Actualmente la empresa Maxitel Cuenta con un personal capacitado para implementar la propuesta recomendada en este proceso investigativo.**

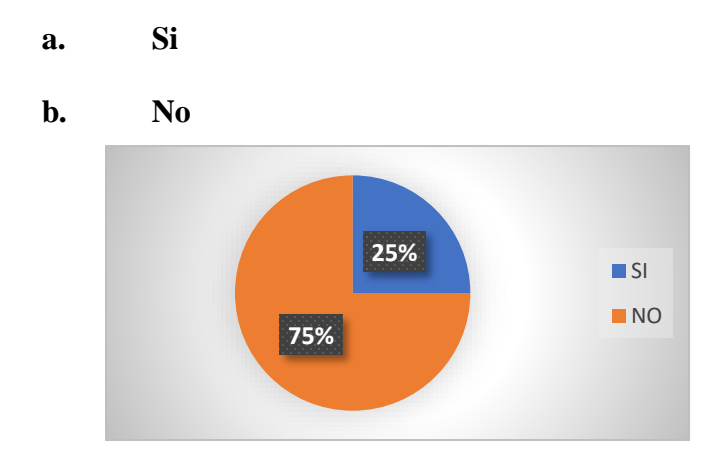

En el grafico 7 nos muestra que en la Empresa Maxitel no cuenta con personal capacitado es por eso que un 75% dijo que **NO** están capacitados para la recomendación de dicho instructivo mientras que un 25% dijeron que **SI**.

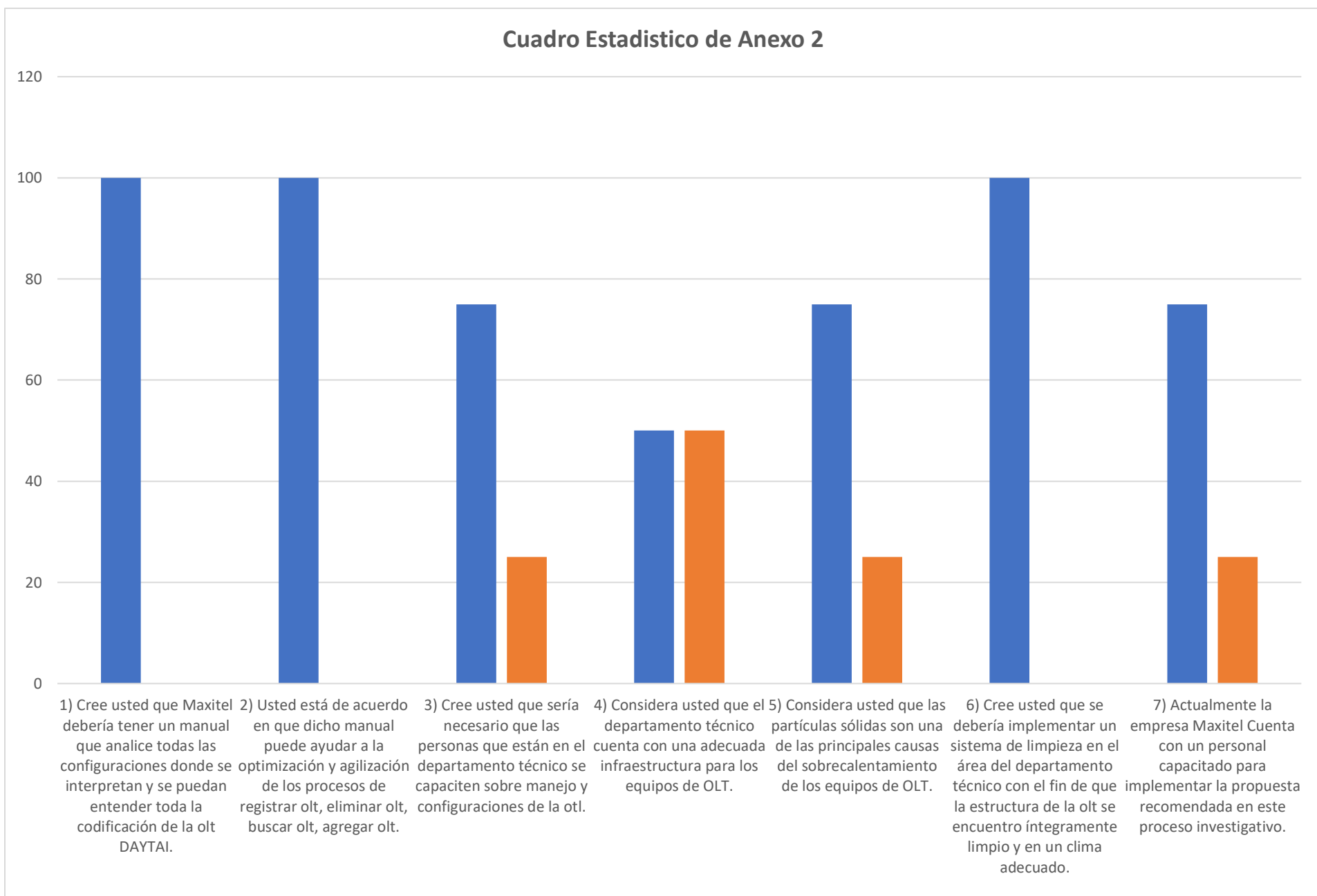

## **Anexo 3 FOTOS DE LA OLT MARCA DAYTAI**

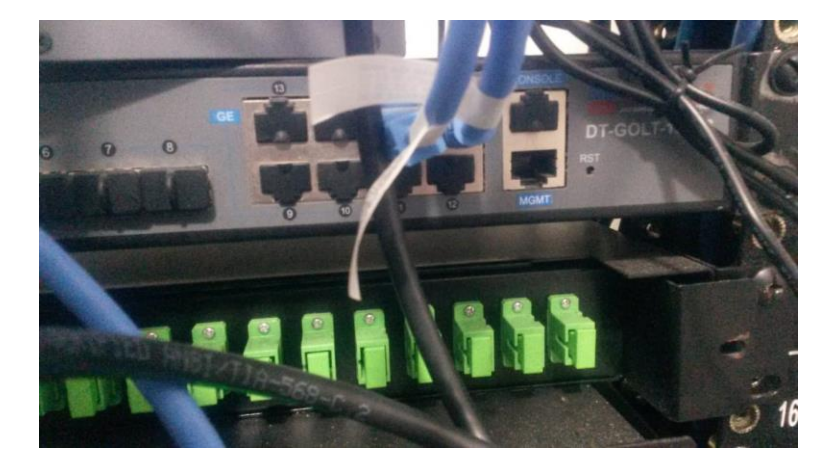

En esta Imagen podemos apreciar los puertos ge(gigaethernet) de conexión entre la Olt y el router de borde administrador de planes o administrador de clientes.

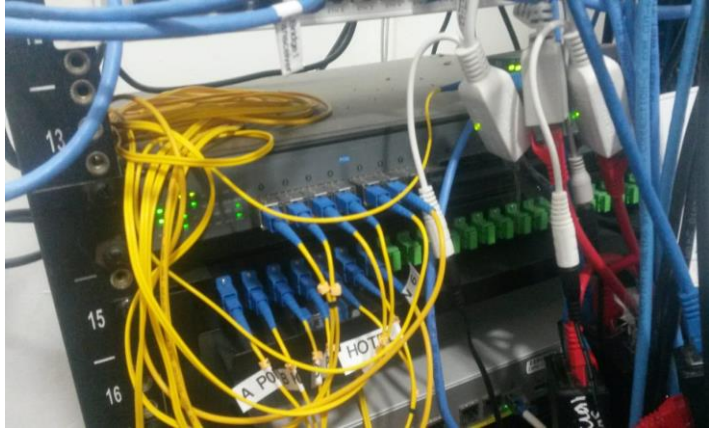

Los cables amarillos es fibra de conexión entre los puertos pon de la olt hacia el odf (es como un patch panel, pero de fibra) en el cual sale hacia los distintos hilos de ramificación.

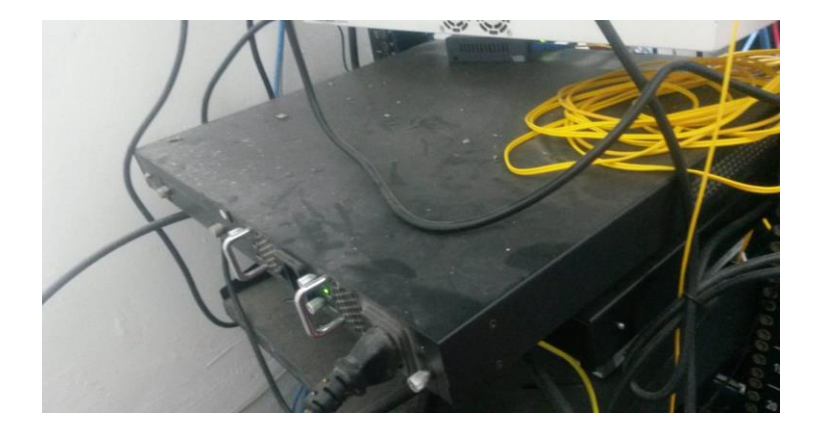

En esta foto podemos observar la olt DAYTAI por la parte posterior en la cual están los ventiladores de la olt, la fuente de poder, etc. Además, podemos observar uno de lo principales problemas como son las partículas sólidas (polvo).

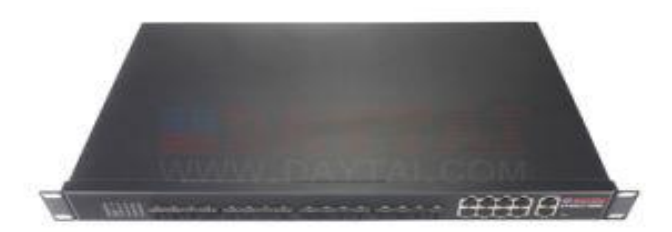

OLT DAYTAI NUEVA

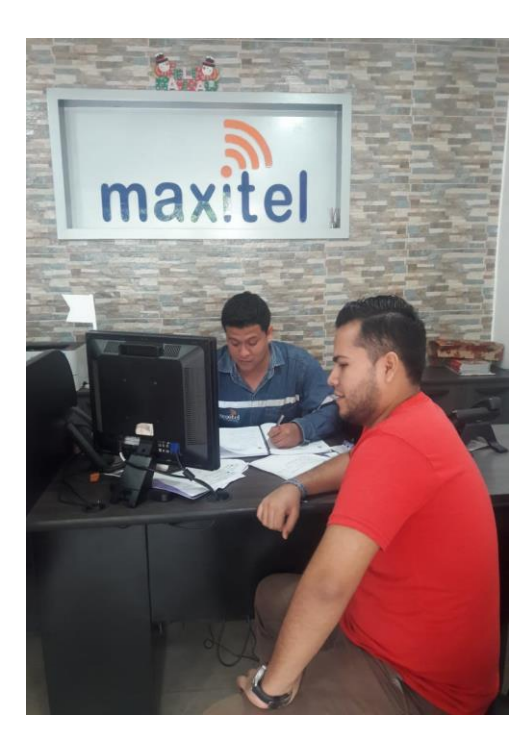

Entrevista a los técnicos que dan mantenimiento a la olt. Entrevista al jefe del departamento Técnico

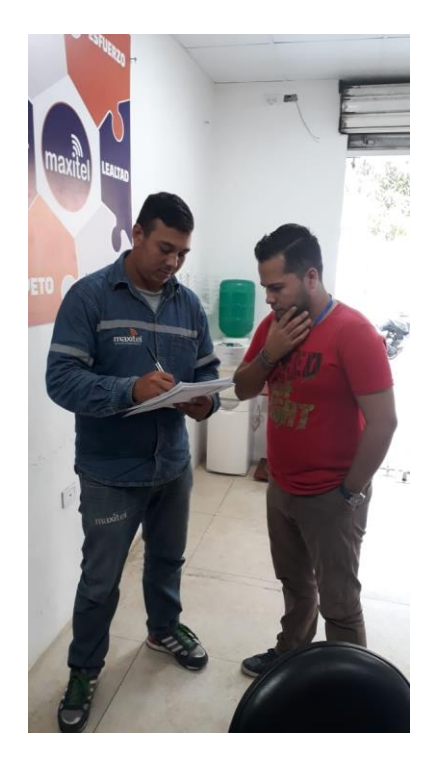

de la ISP MAXITEL.